# **The Ultimate Illustrated Guide to Microsoft Word**

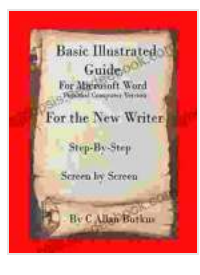

#### **[Basic Illustrated Guide for Microsoft Word: For the new](https://synopsis.deedeebook.com/reads.html?pdf-file=eyJjdCI6IjhtVjNBYmVFbVBGemZZd2hVSENPNFlSV3NYQXVCY1JVcjFtSHl1c3BDVnFiWUU1N0FzV3pBK3AwdGlsbCtmQlp0aXdBWmY3VXlnYjBMcTVmV3dwYklNV3FMMUhHUTdsUjNudFlRcUJ1Zzhva2czNU5maFwvT205XC9UcVVxbEJhM3FmZ1J1d2x4UEJzWUduVFROSU4yNWNkbVU4MFwvVThxN2x1XC83T0swSkhOMVU2Q3lTSG0zdlAwXC93VGRxc2F4SXJTN1BZbDJSWHhcLzg3clBEVllKYzZ6OGc9PSIsIml2IjoiMzE0OWNhNzY1OGJhMzBjN2QxMmY0NzM3MjI5OTI3OGIiLCJzIjoiYjE0Y2UzODhiNzc5NDUxNiJ9)**

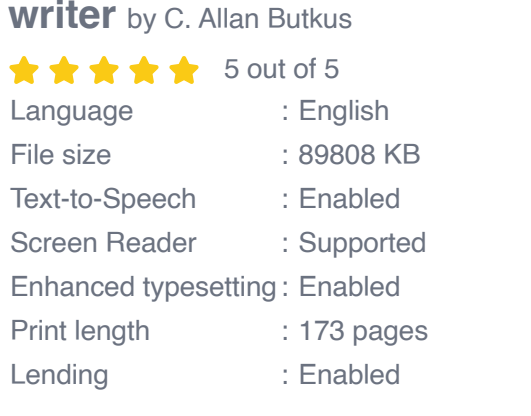

**[FREE](https://synopsis.deedeebook.com/reads.html?pdf-file=eyJjdCI6Im1Ka0lPV1c1aUJuWWNTS1V3YlBUaHY5a3V6aHR0T2ZhUU1CSlwvbXJLYXhFbkJqUnB2Q1dlZ3hQU2xBNVFCSUw2VG1jbktYcnlFdHg1cnZFSGZmY3lWOUw3YmZlWU5WelZtdnI2UEp3SmQzRVRHRE5Jc1U2YnR5b1NYZzJKcXYrUmVZblwvSXFlYk9Mb21RRHJJcXJXc2FTRSs0ZUEzYzJUNmdQQW51eGRVNDZMUkZxM3hNUmozK1Y1YVVjclNFeEVcL2k5YmNZdktjOHV3VGVuU1VOWUxCbGc9PSIsIml2IjoiNzg5NTE4YjI1MjRlM2JjMzljOWE0Y2M2NjViZWExYmIiLCJzIjoiZjMwYzcwODZiOTFkN2YyNSJ9) DOWNLOAD E-BOOK** 

### **Table of Contents**

- $\blacksquare$
- Basic Formatting  $\blacksquare$
- Advanced Features a.
- **Troubleshooting**  $\blacksquare$

Microsoft Word is the world's most popular word processing software, used by millions of people around the world. It is a powerful tool that can be used to create a wide variety of documents, from simple letters and memos to complex reports and presentations.

This guide will teach you the basics of Microsoft Word, including how to:

- Create and save documents ú.
- **Format text and paragraphs**
- Insert images and tables ú.
- Create headers and footers a.
- **Print documents**

#### **Basic Formatting**

Once you have created a new document, you can start formatting the text. This includes changing the font, size, color, and alignment of the text. You can also add bold, italic, and underline effects.

To format text, select the text you want to change and then click on the appropriate button in the toolbar. You can also use the keyboard shortcuts shown in the table below.

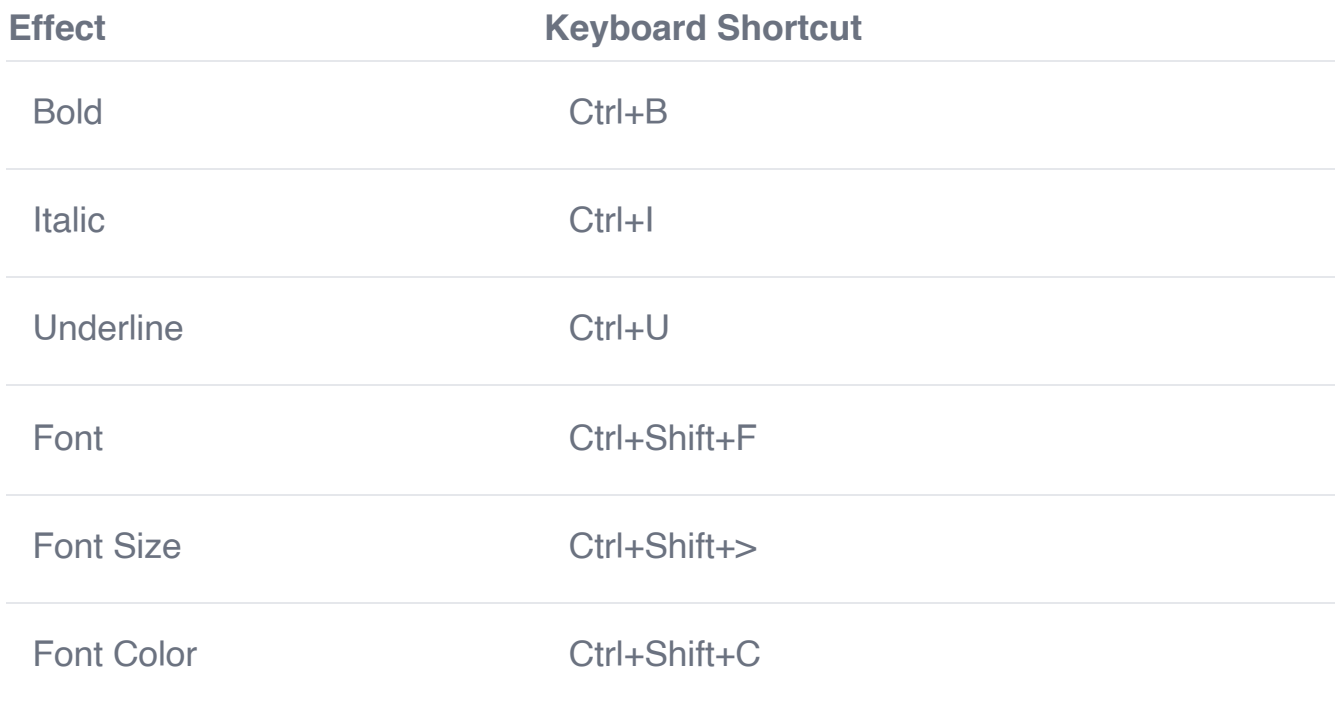

#### Alignment Ctrl+Shift+L

In addition to formatting the text, you can also format the paragraphs in your document. This includes changing the alignment, indentation, and spacing of the paragraphs.

To format a paragraph, click on the paragraph you want to change and then click on the appropriate button in the toolbar. You can also use the keyboard shortcuts shown in the table below.

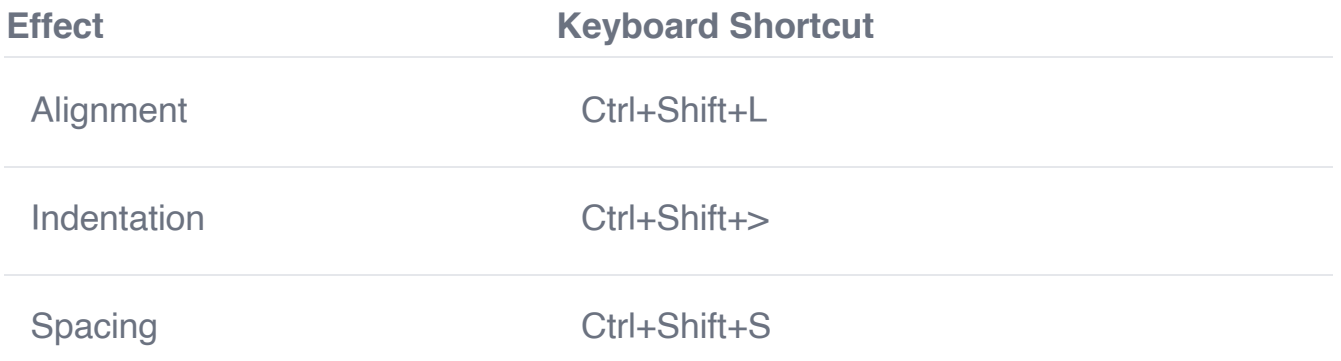

#### **Advanced Features**

Once you have mastered the basics of Microsoft Word, you can start exploring some of the more advanced features. These features include:

- Creating tables m,
- Inserting images  $\blacksquare$
- Creating headers and footers a.
- Using styles a.
- Creating macrosa.

These features can help you create more complex and professional-looking documents.

#### **Troubleshooting**

If you are having trouble using Microsoft Word, there are a few things you can do:

- Check the Microsoft Word Help menu  $\mathcal{L}_{\mathcal{A}}$
- Search for help online ú.
- **EXECONTER CONTACT MICROSOFT Support**

With a little effort, you can learn how to use Microsoft Word to create professional-looking documents that will impress your readers.

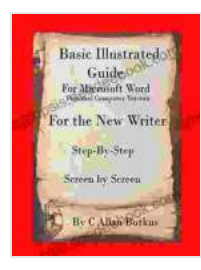

#### **[Basic Illustrated Guide for Microsoft Word: For the new](https://synopsis.deedeebook.com/reads.html?pdf-file=eyJjdCI6IjhtVjNBYmVFbVBGemZZd2hVSENPNFlSV3NYQXVCY1JVcjFtSHl1c3BDVnFiWUU1N0FzV3pBK3AwdGlsbCtmQlp0aXdBWmY3VXlnYjBMcTVmV3dwYklNV3FMMUhHUTdsUjNudFlRcUJ1Zzhva2czNU5maFwvT205XC9UcVVxbEJhM3FmZ1J1d2x4UEJzWUduVFROSU4yNWNkbVU4MFwvVThxN2x1XC83T0swSkhOMVU2Q3lTSG0zdlAwXC93VGRxc2F4SXJTN1BZbDJSWHhcLzg3clBEVllKYzZ6OGc9PSIsIml2IjoiMzE0OWNhNzY1OGJhMzBjN2QxMmY0NzM3MjI5OTI3OGIiLCJzIjoiYjE0Y2UzODhiNzc5NDUxNiJ9)**

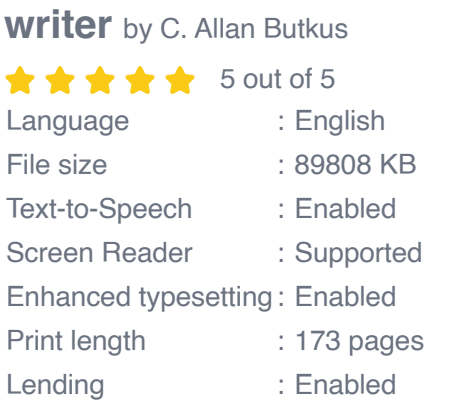

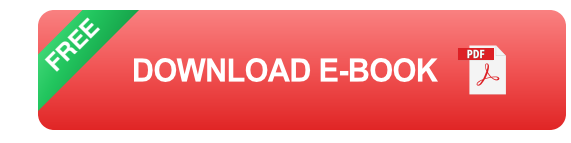

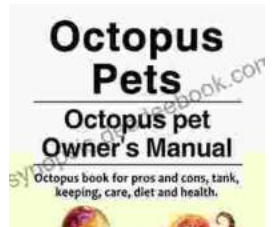

## **[Octopus as Pets: A Comprehensive Guide to](https://synopsis.deedeebook.com/book/Octopus%20as%20Pets%20A%20Comprehensive%20Guide%20to%20Care%20Costs%20Tank%20Health%20and%20Diet.pdf) Care, Costs, Tank, Health, and Diet**

Octopuses are fascinating creatures, with their eight arms, unique intelligence, and ability to change color and texture. But are they suited to...

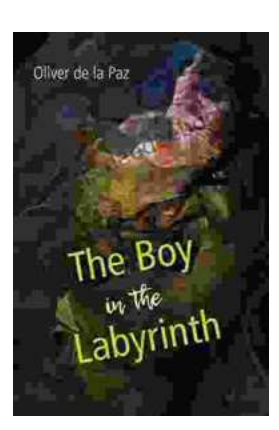

### **[Akron, Ohio: A City of Poems](https://synopsis.deedeebook.com/book/Akron%20Ohio%20A%20City%20of%20Poems.pdf)**

Akron, Ohio is a city with a rich literary history. From the works of Hart Crane to the poems of Etheridge Knight, Akron has been home to some of the most...